## **CCH CORPORATION TAX – KNOWN ISSUES** (13 September 2019)

**Below is a list of issues reported during the last 12 months that potentially impact a significant number of users. Our aim is to rectify these issues within 12 months but ideally within the next two quarterly releases.**

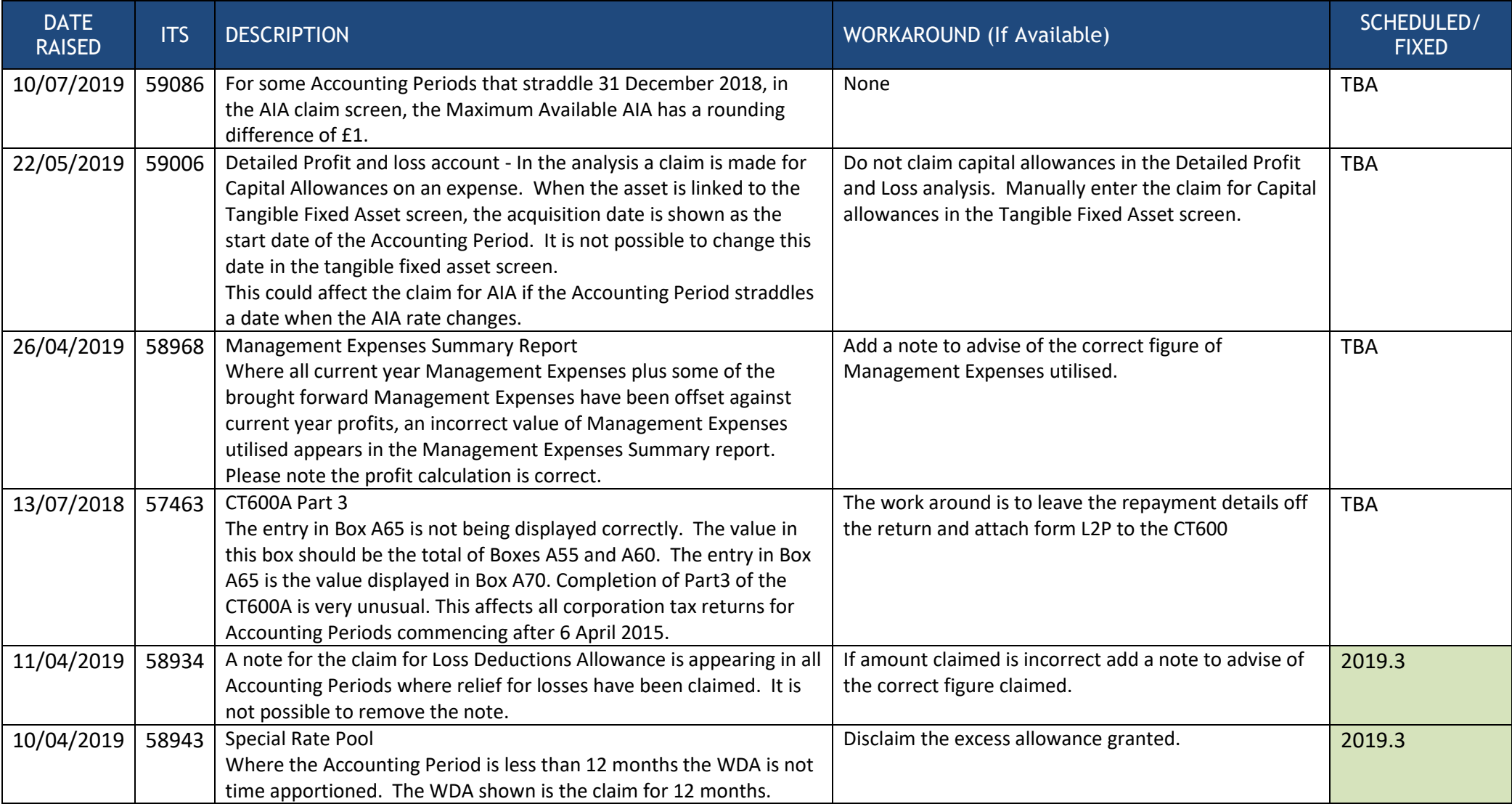